**COSC 103** 

**UNIVERSITY** 

UNIVERSITY EXAMINATIONS

# SECOND YEAR EXAMINATION FOR THE AWARD OF DEGREE OF BACHELOR OF SCIENCE IN COMPUTER SCIENCE

# **COSC 103: INTRODUCTION TO COMPUTER APPLICATIONS**

# STREAMS: BSC (COMP. SCI) Y2S2

**CHUKA** 

#### 11.30 A.M. - 1.30 P.M. DAY/DATE: WEDNESDAY 17/4/2019 **INSTRUCTIONS: ANSWER OUESTION ONE AND ANY OTHER TWO QUESTIONS.**

# **Question One (30 marks)**

| (b) | Explain | the | following | terms: |
|-----|---------|-----|-----------|--------|

(a) Explain two types of computer viruses.

- (i) Bit
- (ii) Processor
- (iii) Computer network
- (iv) Word processor application

### (c) Differentiate between the following:

- Star network topology and bus network topology (i)
- (ii) Operating System software and spreadsheet software
- (d) Explain what footer in word document is. Briefly detail the procedure of inserting footer in a word document. (4 marks)
- (e) Suppose you are given a storage space of a totaling to 8 GB. How much space will remain unutilized after storing 10 files of approximately 512 MB each? (4 marks)
- (f) Given that organizations are digitizing their service delivery processes, explain two measures you would advise clients on online services requests and delivery. (4 marks)

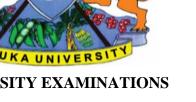

(2 marks)

(4 marks)

(4 marks)

TIME: 2 HOURS

# **COSC 103**

|                                                                                                    | А                                                        | В        | С        | D        | Е        | F     | G                                             | Н     |
|----------------------------------------------------------------------------------------------------|----------------------------------------------------------|----------|----------|----------|----------|-------|-----------------------------------------------|-------|
| 1                                                                                                    | Student name                                             |          | Course   |          |          | Total | Average                                       | Grade |
| 2                                                                                                    | Student name                                             | COSC 100 | COSC 101 | COSC 102 | COSC 103 | score | Score                                         | Grade |
| 3                                                                                                    | Joy Kiambu                                               | 45       | 67       | 80       | 43       |       |                                               |       |
| 4                                                                                                    | Steve Naivasha                                           | 67       | 68       | 95       | 55       |       |                                               |       |
| 5                                                                                                    | Jacque Boid                                              | 78       | 23       | 67       | 66       |       |                                               |       |
| 6                                                                                                    | Mildred Justus                                           | 65       | 70       | 77       | 77       |       |                                               |       |
| 7                                                                                                    | Holiday Nyawendo                                         | 56       | 42       | 55       | 88       |       |                                               |       |
| 8                                                                                                    |                                                          |          |          |          |          |       |                                               |       |
| 9                                                                                                    | Subject average                                          |          |          |          |          |       |                                               |       |
| 10                                                                                                    | Subject Grade                                            |          |          |          |          |       |                                               |       |
| 11                                                                                                    | Highest score                                            |          |          |          |          |       |                                               |       |
| 12                                                                                                    | Lowest score                                             |          |          |          |          |       |                                               |       |
| 13                                                                                                    |                                                          |          |          |          |          |       |                                               |       |
| <ul> <li>(i) Perform the following operation (show your working)</li> <li>Convert 111001.111<sub>2</sub> to Octal</li> <li>(a) Question Two (20 marks)</li> </ul>                                                                                                    |                                                          |          |          |          |          |       | isk D:<br>(3 marks)<br>(3 marks)<br>(6 marks) |       |
| (ł                                                                                                    | (b) Discuss six indicators of a virus infected computer. |          |          |          |          |       | (6 marks)                                     |       |
| <ul> <li>(c) Explain the relevance of communications protocol in computer networks. State the main communications protocol and discuss its use.</li> <li>(d) The Jubilee government rolled a service delivery platform dubbed "huduma center". Discuss how network capability has influenced this service.</li> <li>(4 marks)</li> </ul> |                                                          |          |          |          |          |       |                                               |       |
|                                                                                                    |                                                          |          |          |          |          |       |                                               |       |

(g) Use the excel sheet shown below to answer the following questions:

### **Question Three (20 marks)**

- (a) Computing knowledge is relevant in almost every area of life today. With a view point of a learning institution, justify this statement.(8 marks)
- (b) Communication media is categorized as either wired or wireless. Explain the difference between the two and give two examples of each. (6 marks)
- (c) Discuss three steps (in order) you would take to if you suspect your desktop computer is infected by a computer virus. (6 marks)

#### **Question Four (20 marks)**

- (a) Every computer system has special software the "operating system software". Explain four reasons why this software is critical for every computer system. (8 marks)
- (b) Perform the following number conversions.

| (i)  | 457.25 <sub>10</sub> to binary   | (3 marks) |
|------|----------------------------------|-----------|
| (ii) | $110011101.011_2$ to Hexadecimal | (3 marks) |

- (c) Explain the role of the following keyboard shortcuts in Microsoft Windows. (6 marks)
  - (i) ALT + F4
  - (ii) ALT + TAB
  - (iii) CTRL + Z
  - (iv) CTRL + Y
  - (v) CTRL + S
  - (vi) CTRL + V

### **Question Five (20 marks)**

(a) Computer users interact with applications software to perform desired tasks. When acquiring these applications software, explain four considerations they may take into account.
 (8 marks)

| (b) Passw | ords are critical in the current online community.      |           |
|-----------|---------------------------------------------------------|-----------|
| (i)       | Explain the role of the password                        | (2 marks) |
| (ii)      | Discuss three measures of securing a password           | (6 marks) |
| (c) Discu | ss the concept of file management in a computer system. | (4 marks) |

-----